### Application Note

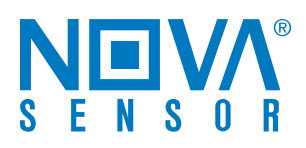

# NPA 201

Pressure Sensor

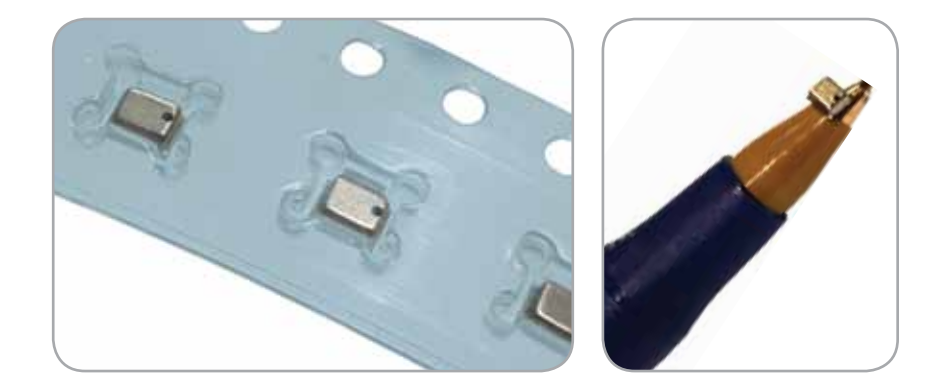

#### **1. Changing the I2 C Slave Address**

When multiple devices are connected to the I<sup>2</sup>C bus, each device must be assigned a unique slave address to ensure correct operation.

NPA 201 sensors are supplied with the slave address set to a default value. This address is stored within the sensor's internal EEPROM memory. It is possible to change the address by modifying specific data bits in the EEPROM via the <sup>[2</sup>C interface. The sensor is put into a special command / programming mode and the I<sup>2</sup>C master then sends instructions to change the address.

Table 1 details the sequence of commands required to change the address. Before attempting this procedure, users should familiarise themselves with the following points:

- 1. There must not be any other devices on the  $l^2C$  data bus sharing the default or proposed address of the NPA 201 sensor. This can be achieved by one of the following methods:
	- a. Sensor programmed individually before connection to application circuitry
	- b. Application hardware configured to allow isolation of individual sensor for programming
- 2. To programme memory the supply voltage VDD must be > 2.9V.
- 3. The procedure in Table 1 must be performed immediately after power-on.
- 4. The new address will be effective after the next power-on sequence.
- 5. Care must be taken to ensure that only the specified data bits are changed. Writing data to other locations may cause the sensor to become permanently unusable.
- 6. The address can be changed up to 3 times, after which no further memory changes are possible.

## Amphenol Advanced Sensors

#### NPA 201 Pressure Sensor

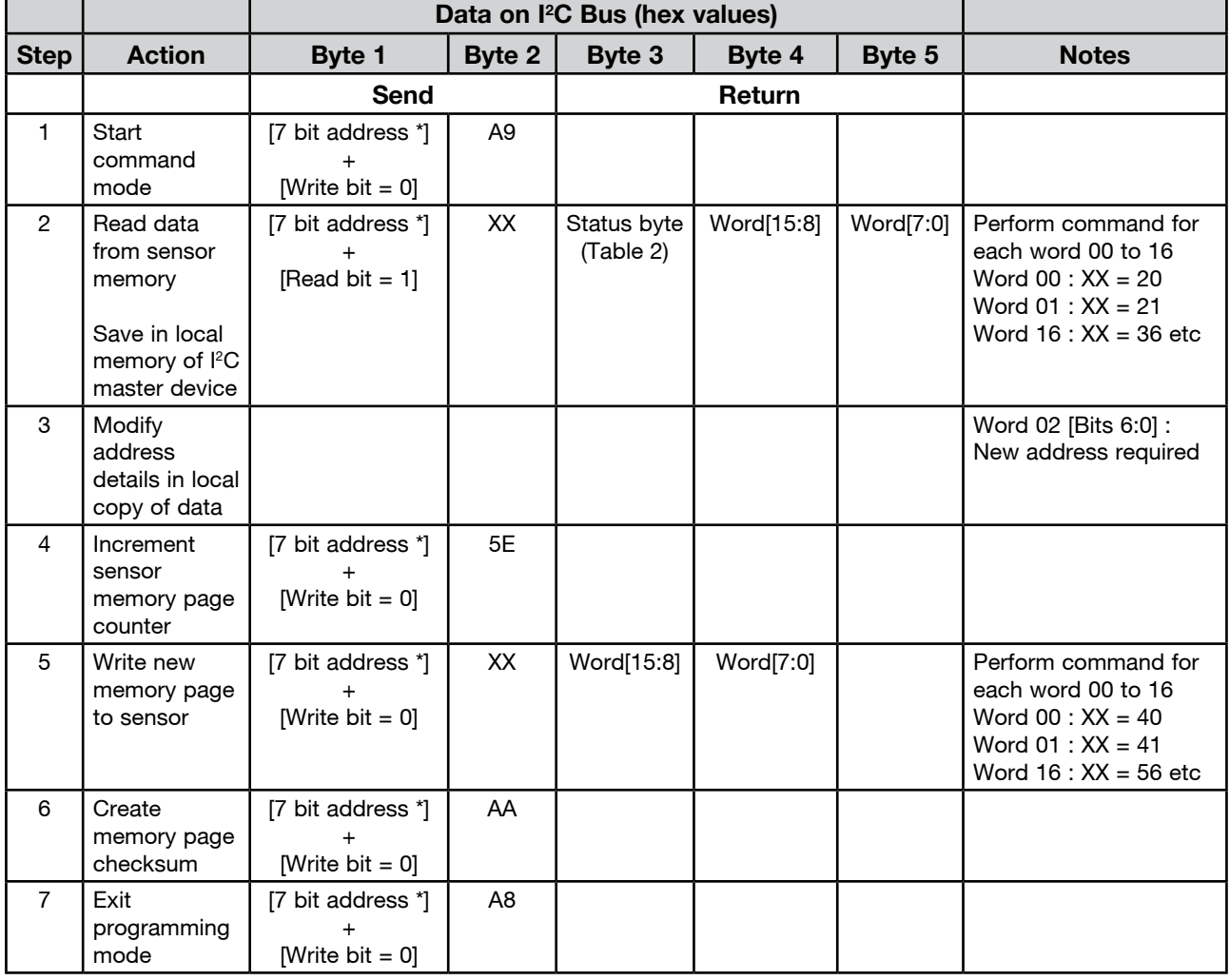

Table 1: Changing I<sup>2</sup>C Slave Address

\*Default I2C address of NPA 201 sensor as supplied (0x27 for standard parts, 0x00 for initial release samples)

Table 2: Status Byte for Read Operations

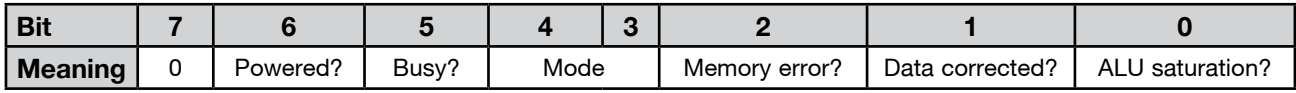

#### Table 3 : Mode Status

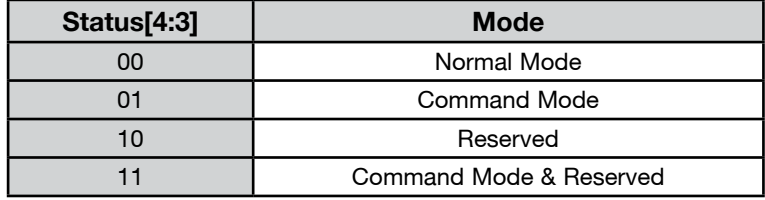

### Amphenol Advanced Sensors

#### www.amphenol-sensors.com

© 2016 Amphenol Corporation. All Rights Reserved. Specifications are subject to change without notice. Other company names and product names used in this document are the registered trademarks or trademarks of their respective owners.